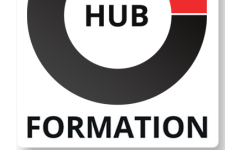

#### **ET METIERS DE L'INFORMATIQUE**

# Formation VMware vRealize Automation: Orchestration and Extensibility

Au cours de cette formation vRealize Automation, vous vous concentrez sur l'utilisation de VMware vRealize® Orchestrator(TM) pour étendre les fonctionnalités de VMware vRealize® Automation(TM). Vous apprenez à fournir du XaaS (Anything as a Service) et à mettre en oeuvre l'extensibilité du cycle de vie des machines à l'aide de VMware vRealize® Automation(TM) Event Broker. Vous apprenez également à créer des workflows vRealize Orchestrator et des actions vRealize Automation ABX. Vous apprenez diverses fonctionnalités, y compris la mise en oeuvre de scripts de base ainsi que le traitement logique pour mettre en oeuvre une variété de fonctions à utiliser dans votre environnement. Cette formation enseigne la mise en oeuvre du débogage, des boucles, des conditions et des interactions utilisateur dans vRealize Orchestrator. Ce cours présente la nouvelle interface HTML 5 de vRealize Orchestrator, ainsi que les appels API et les fonctions REST, afin de vous donner les bases nécessaires pour mettre en oeuvre une variété de plugins et de scripts. Elle est conçue pour vous donner les outils nécessaires à l'élaboration de solutions personnalisées dans le produit.

### **Objectifs**

| Décrire les fonctionnalités et les avantages de l'intégration de vRealize Orchestrator et de vRealize Automation

| Décrire le rôle des workflows et des éléments de contenu de vRealize Orchestrator dans l'automatisation

| Utiliser le client vRealize Orchestrator pour accéder à la plate-forme vRealize Orchestrator et y naviguer

| Utiliser le client vRealize Orchestrator pour importer et exécuter les flux de travail de la bibliothèque vRealize Orchestrator

| Concevoir, développer et exécuter des workflows vRealize Orchestrator

réutilisables et personnalisés

| Intégrer vRealize Automation à vRealize Orchestrator pour fournir des services informatiques personnalisés

| Utiliser le service de broker d'événements vRealize Automation pour déclencher des workflows vRealize Orchestrator ou des actions ABX spécifiques

| Utiliser le courtier d'événements pour étendre les processus de cycle de vie des machines IaaS (Infrastructure-as-a-Service)

| Utiliser XaaS pour étendre vRealize Automation à d'autres systèmes d'entreprise -

Utiliser les API VMware pour exécuter les workflows vRealize Orchestrator

| Utiliser la fonction de capture de code du client vSphere

### Public

| Administrateurs VMware expérimentés, spécialistes de l'automatisation et de l'orchestration, intégrateurs de systèmes et administrateurs de clouds privés et publics.

### Prérequis

| Connaissance de VMware vSphere®

| VMware vRealize Automation : Installer, Configurer, Gérer [V8.3] ou

connaissances équivalentes

| Connaissance pratique des scripts ou de la programmation en utilisant JavaScript, Windows PowerShell, Perl, Java, Python ou des langages similaires.

N° ACTIVITÉ : 11 92 18558 92 TÉLÉPHONE : 01 85 77 07 07 E-MAIL : inscription@hubformation.com

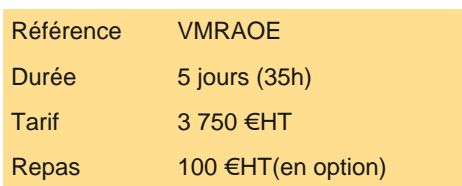

# **SESSIONS** PROGRAMMÉES

## A DISTANCE (FRA)

 du 7 au 11 octobre 2024 du 14 au 18 octobre 2024

### PARIS

du 7 au 11 octobre 2024

VOIR TOUTES LES DATES

#### **Présentation de vRealize Automation et vRealize Orchestrator**

- Définir l'objectif de vRealize Automation
- Décrire l'objectif de vRealize Orchestrator
- Décrire les principaux composants de vRealize Automation
- | Décrire les principaux composants de vRealize Orchestrator

#### **Création d'éléments de schéma**

- | Exécuter JavaScript à partir d'un flux de travail vRealize Orchestrator
- Exécuter un workflow vRealize Orchestrator à partir d'un workflow vRealize Orchestrator
- Exécuter une action à partir d'un workflow vRealize Orchestrator
- | Utiliser les workflows vRealize Orchestrator de manière synchrone et asynchrone

#### **Travailler avec des variables**

- | Définition des entrées, des sorties et des variables dans les workflows vRealize Orchestrator
- Lier des variables dans les flux de travail vRealize Orchestrator
- Envelopper les flux de travail vRealize Orchestrator
- | Utilisation des API et de l'explorateur d'API
- | Créer des actions dans vRealize Orchestrator
- | Utilisation des formulaires de saisie de vRealize Orchestrator
- | Gestion des interactions utilisateur dans vRealize Orchestrator

#### **Gestion des exceptions, journalisation et débogage**

- | Gestion des exceptions dans les flux de travail de vRealize Orchestrator
- Utilisation des journaux dans les flux de travail vRealize Orchestrator
- | Débogage des flux de travail vRealize Orchestrator

#### **Branchements et boucles**

- | Utilisation des branches dans les workflows vRealize Orchestrator
- | Utilisation de boucles dans les flux de travail vRealize Orchestrator

#### **Travailler avec des actifs**

- | Utilisation d'éléments de configuration dans vRealize Orchestrator
- | Utilisation de ressources dans vRealize Orchestrator
- | Utilisation de paquets dans vRealize Orchestrator

#### **Travailler avec des Plug-Ins**

- | Téléchargement et installation de plug-ins
- Utilisation du plug-in SSH dans vRealize Orchestrator
- | Utilisation du plug-in REST dans vRealize Orchestrator
- | Utilisation du plug-in vRealize Automation dans vRealize Orchestrator
- | Utilisation du plug-in PowerShell dans vRealize Orchestrator

#### **Travailler avec le versionnage et Git**

- | Utilisation du versioning dans vRealize Orchestrator
- | Utilisation de Git dans vRealize Orchestrator

#### **Planification, sommeil et attente**

- | Utilisation de la planification dans vRealize Orchestrator
- Utilisation de la mise en veille dans vRealize Orchestrator
- | Utilisation de l'attente dans vRealize Orchestrator

#### **Introduction à l'extensibilité de vRealize Automation**

- | Introduction à l'extensibilité
- | Utilisation des actions ABX
- | Utilisation de Python
- Utilisation de Nodejs
- Utilisation de PowerShell
- | Utilisation de vRealize Automation Lifecycle

#### **Extension de vRealize Automation avec Event Broker**

- | Présentation de vRealize Automation Event Broker
- | Création d'abonnements à vRealize Automation

#### **Utilisation des actions ABX**

- | Présentation de l'extensibilité basée sur les actions (ABX)
- | Comparaison entre vRealize Orchestrator et ABX
- | Création de scripts, REST et flux d'actions ABX
- Utilisation des actions Day-2 dans vRealize Automation
- Décrire les capacités de visualisation de NSX Network Detection and Response

#### **Travailler avec des services, des ressources personnalisées et des actions de ressources**

- | Utilisation de vRealize Orchestrator comme source de contenu dans vRealize Automation
- | Création de ressources personnalisées dans vRealize Automation
- | Création d'actions de ressources dans vRealize Automation
- | Utilisation des actions du jour 2 dans vRealize Automation

### **Utilisation de la capture de code de vSphere Client**

- | Activation de la capture de code de vSphere Client
- | Utilisation de la capture de code du client vSphere pour capturer du code dans vRO, Javascript, PowerCLI ou d'autres langages.
- | Utilisation du code capturé dans les workflows ou les actions vRealize Orchestrator.

## Méthode pédagogique

Chaque participant travaille sur un poste informatique qui lui est dédié. Un support de cours lui est remis soit en début soit en fin de cours. La théorie est complétée par des cas pratiques ou exercices corrigés et discutés avec le formateur. Le formateur projette une présentation pour animer la formation et reste disponible pour répondre à toutes les questions.

### Méthode d'évaluation

Tout au long de la formation, les exercices et mises en situation permettent de valider et contrôler les acquis du stagiaire. En fin de formation, le stagiaire complète un QCM d'auto-évaluation.

### Suivre cette formation à distance

Voici les prérequis techniques pour pouvoir suivre le cours à distance :

| Un ordinateur avec webcam, micro, haut-parleur et un navigateur (de préférence Chrome ou Firefox). Un casque n'est pas nécessaire suivant l'environnement.

| Une connexion Internet de type ADSL ou supérieure. Attention, une connexion Internet ne permettant pas, par exemple, de recevoir la télévision par Internet, ne sera pas suffisante, cela engendrera des déconnexions intempestives du stagiaire et dérangera toute la classe.

| Privilégier une connexion filaire plutôt que le Wifi.

| Avoir accès au poste depuis lequel vous suivrez le cours à distance au moins 2 jours avant la formation pour effectuer les tests de connexion préalables.

| Votre numéro de téléphone portable (pour l'envoi du mot de passe d'accès aux supports de cours et pour une messagerie instantanée autre que celle intégrée à la classe virtuelle).

| Selon la formation, une configuration spécifique de votre machine peut être attendue, merci de nous contacter.

Pour les formations incluant le passage d'une certification la dernière journée, un voucher vous est fourni pour passer l'examen en ligne.

| Pour les formations logiciel (Adobe, Microsoft Office...), il est nécessaire d'avoir le logiciel installé sur votre machine, nous ne fournissons pas de licence ou de version test.

| Horaires identiques au présentiel.

### **Accessibilité**

Les sessions de formation se déroulent sur des sites différents selon les villes ou les dates, merci de nous contacter pour vérifier l'accessibilité aux personnes à mobilité réduite.

Pour tout besoin spécifique (vue, audition...), veuillez nous contacter au 01 85 77 07 07.